Snowfields Driving Trial

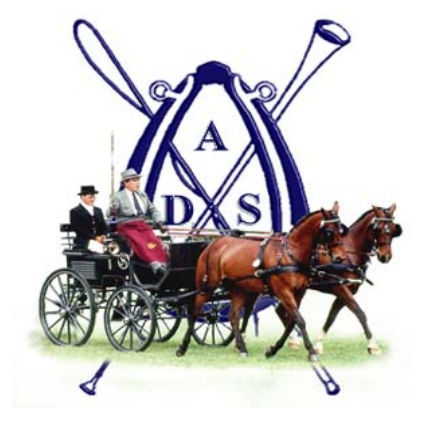

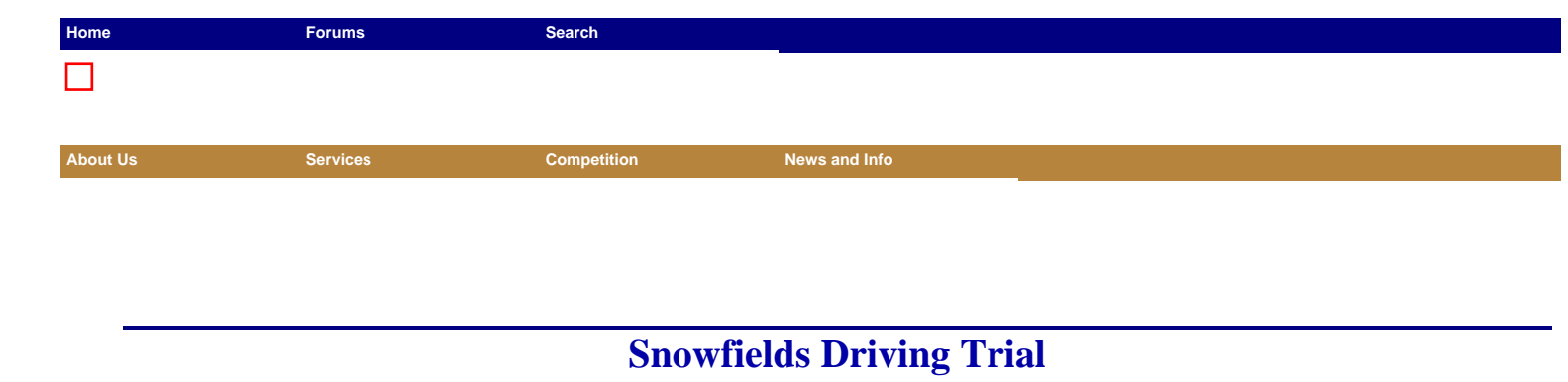

Pownal, Maine

September 21, 2003 Judges: Margot Clark, Charles Ballou ; T.D.: Holly Pulsifer

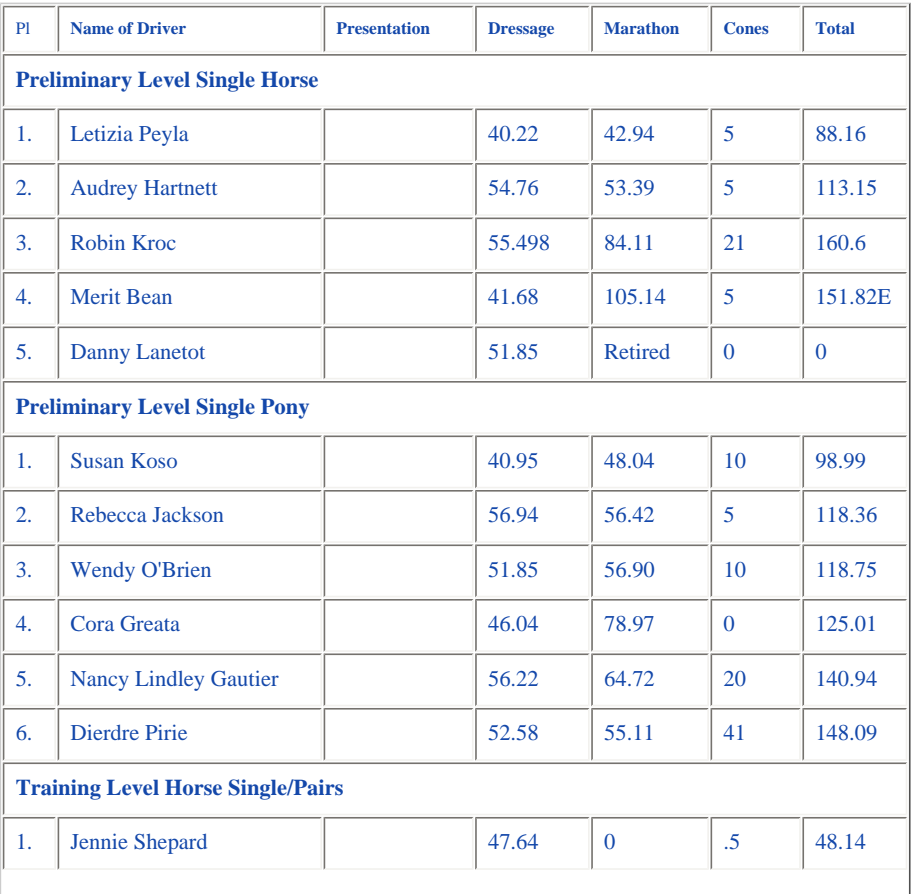

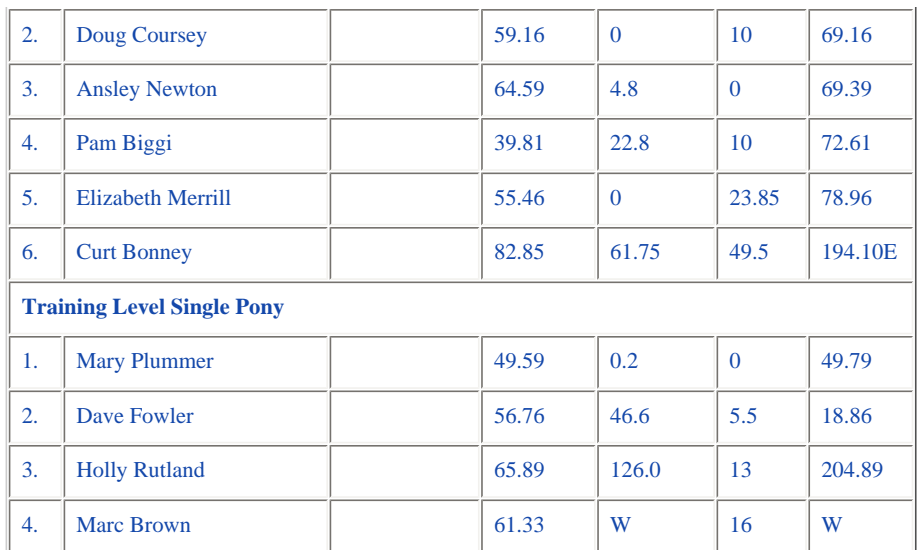

Quinnini **CONTRACTOR OF BUILDING** 

ADS Favorites: Competition Results -

**THE AMERICAN DRIVING SOCIETY 2324 Clark Rd. Lapeer, MI 48445 (810) 664-8666 FAX (810) 664-2405** 

**Copyright © 1998, 1999, 2000 American Driving Society. All rights reserved. Click here to [Contact ADS](mailto:info@americandrivingsociety.org) Last modified: Wednesday October 08, 2003. Web hosting and Services by Ideva** *[Click here to find out how easy it is to have a great site of your own!](http://www.ideva.com/)*